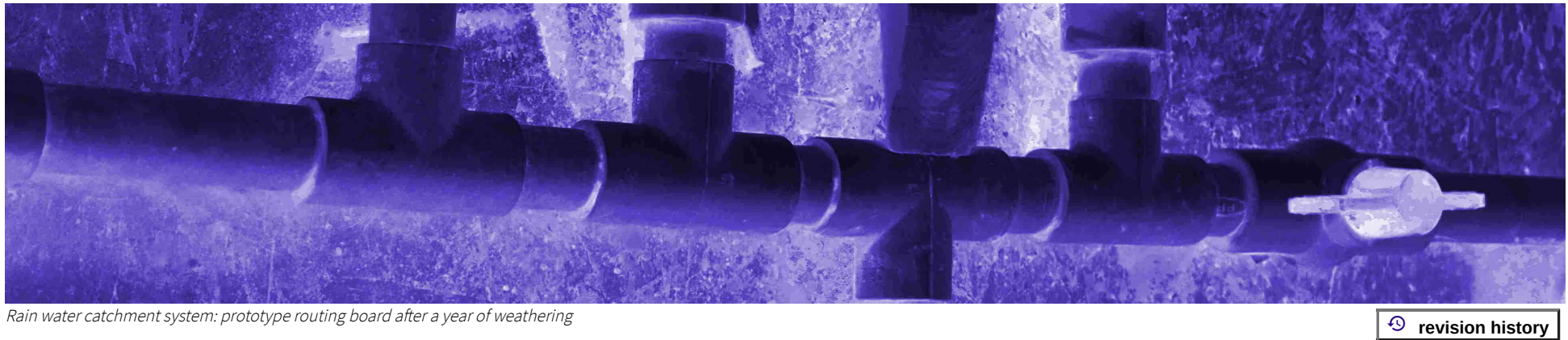

 $\bigcap$  java main [index](https://technologyrediscovery.net/#java) > java @ ccac west unified series

## CIT-111: Introduction to Programming

The following table maps course session dates, lesson topics, LIANG9 references, and content links for all three Java courses in the series.

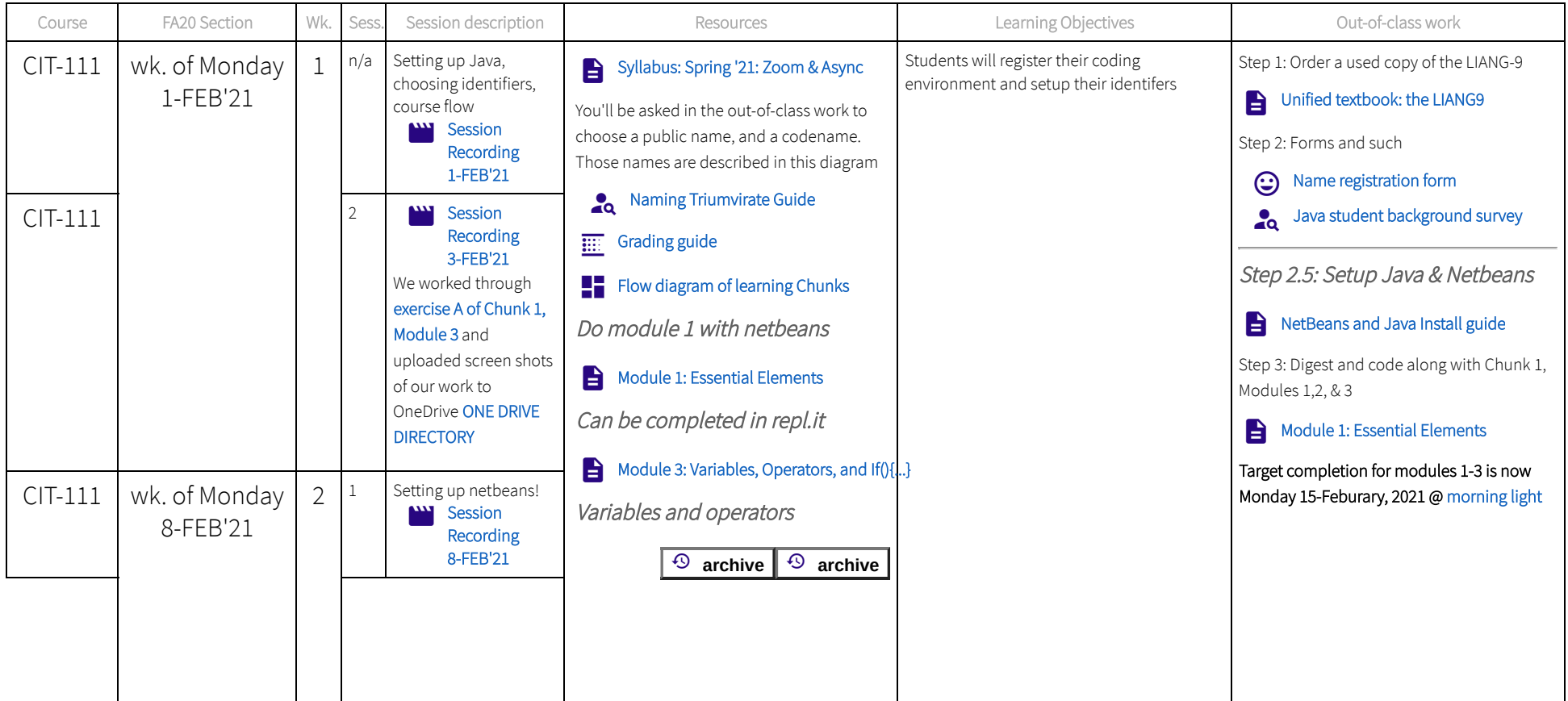

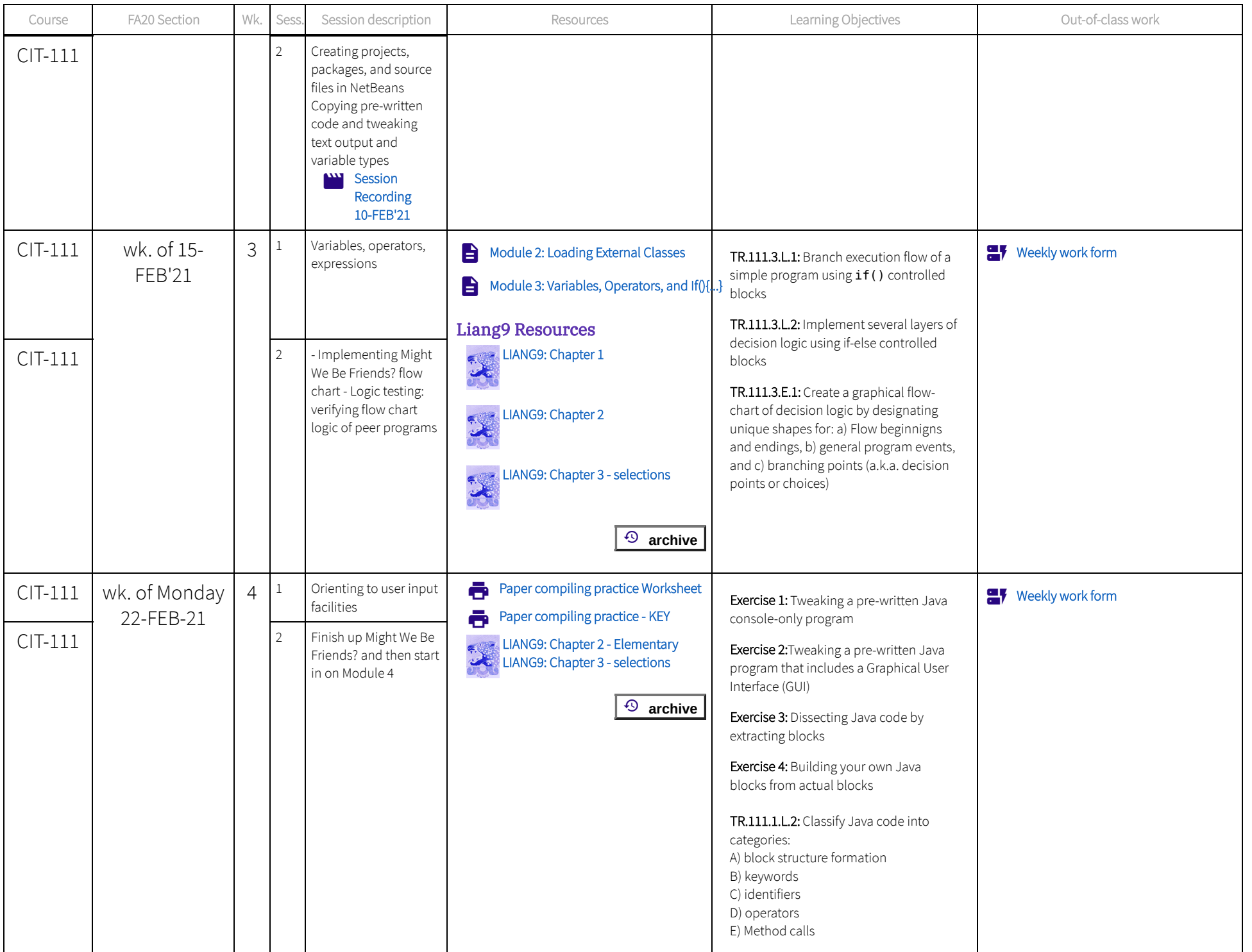

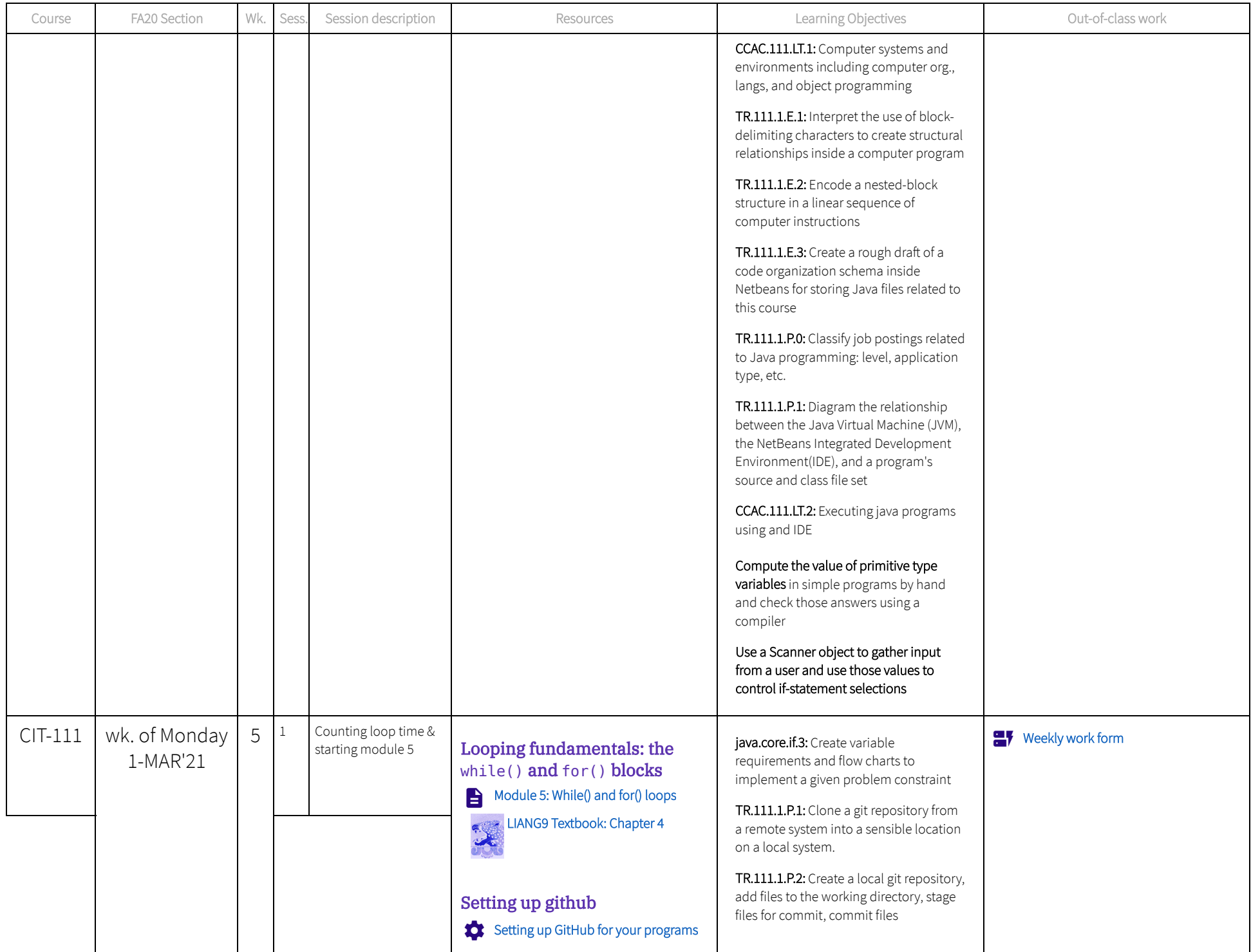

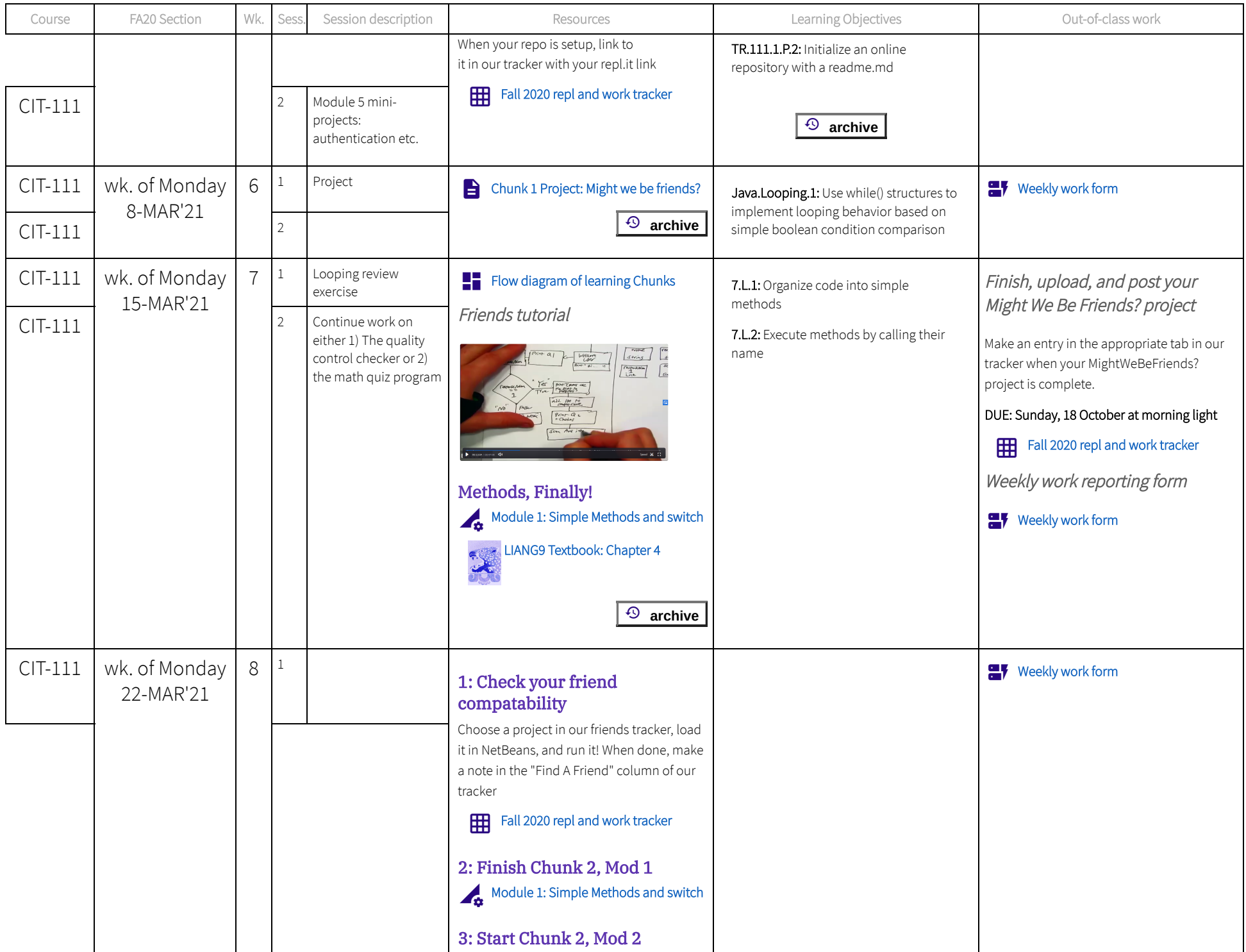

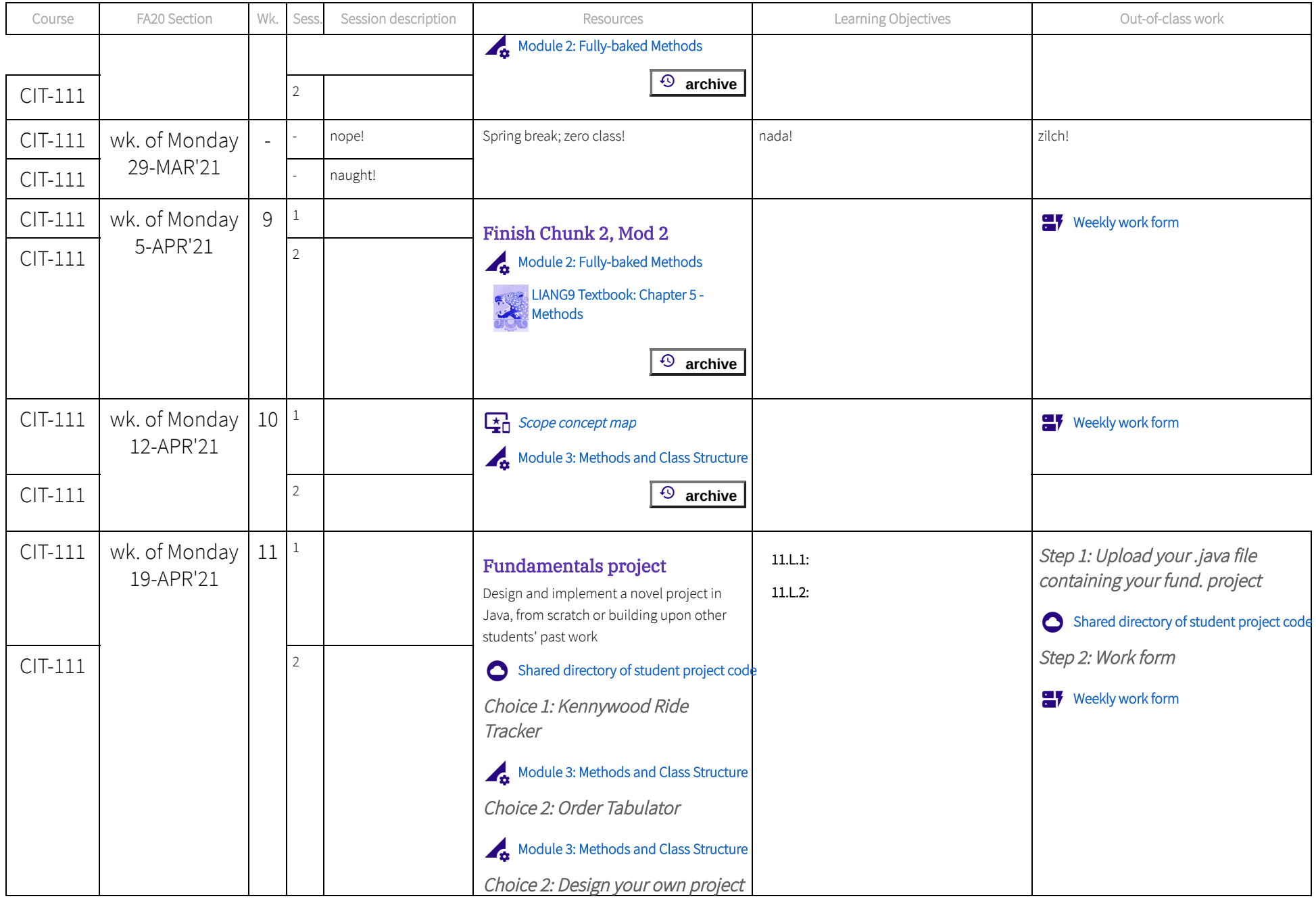

 $\boxed{⑤}$  archive

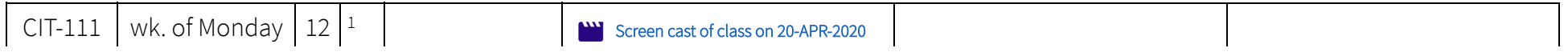

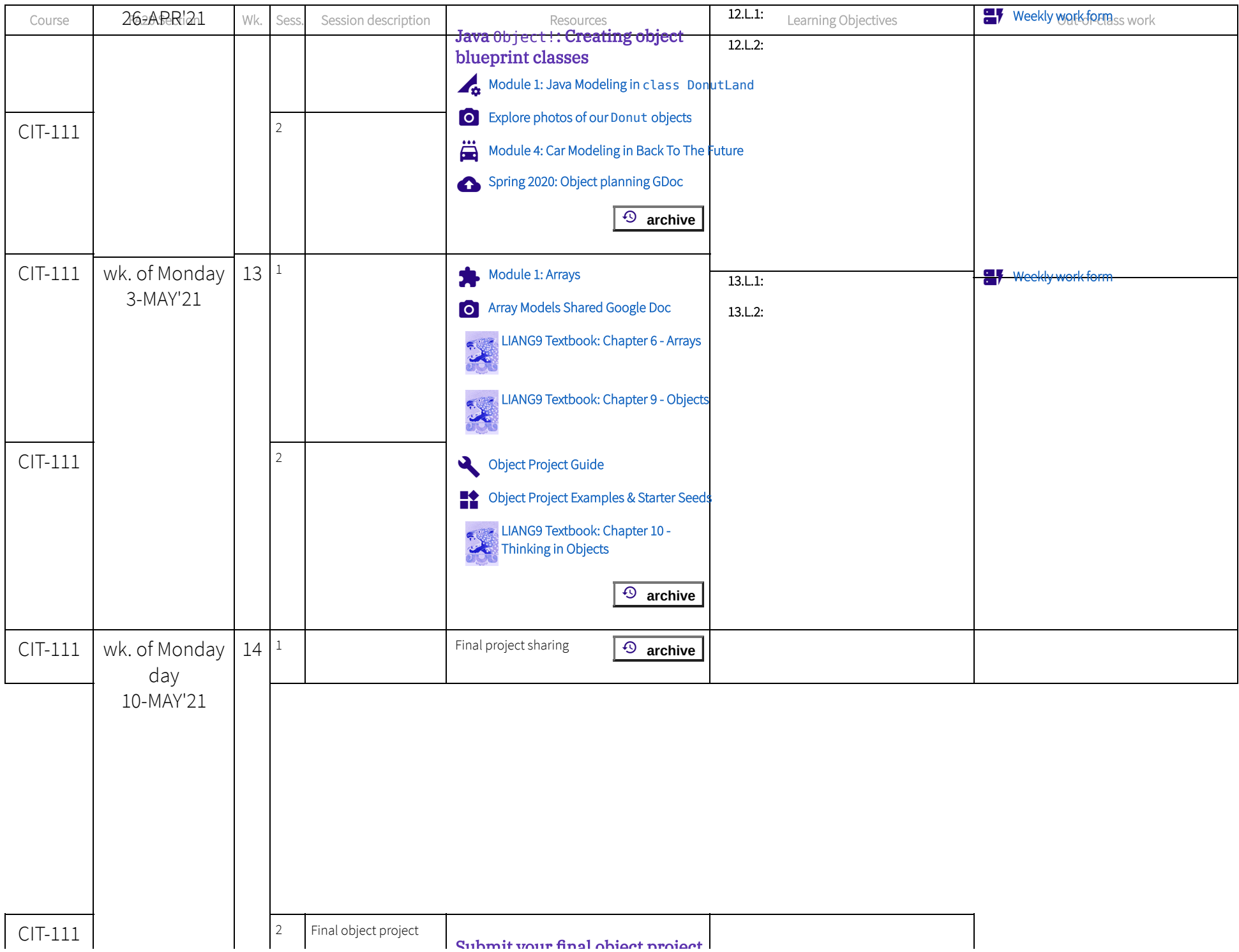

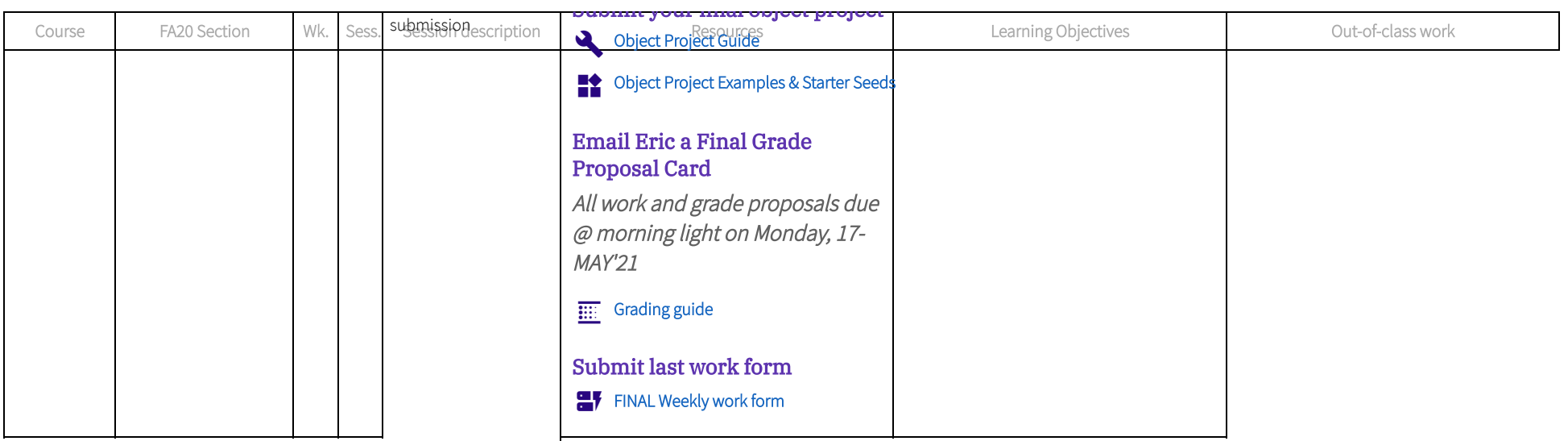

## CIT-130: Object-oriented design in Java

The following table maps course session dates, lesson topics, LIANG9 references, and content links for all three Java courses in the series.

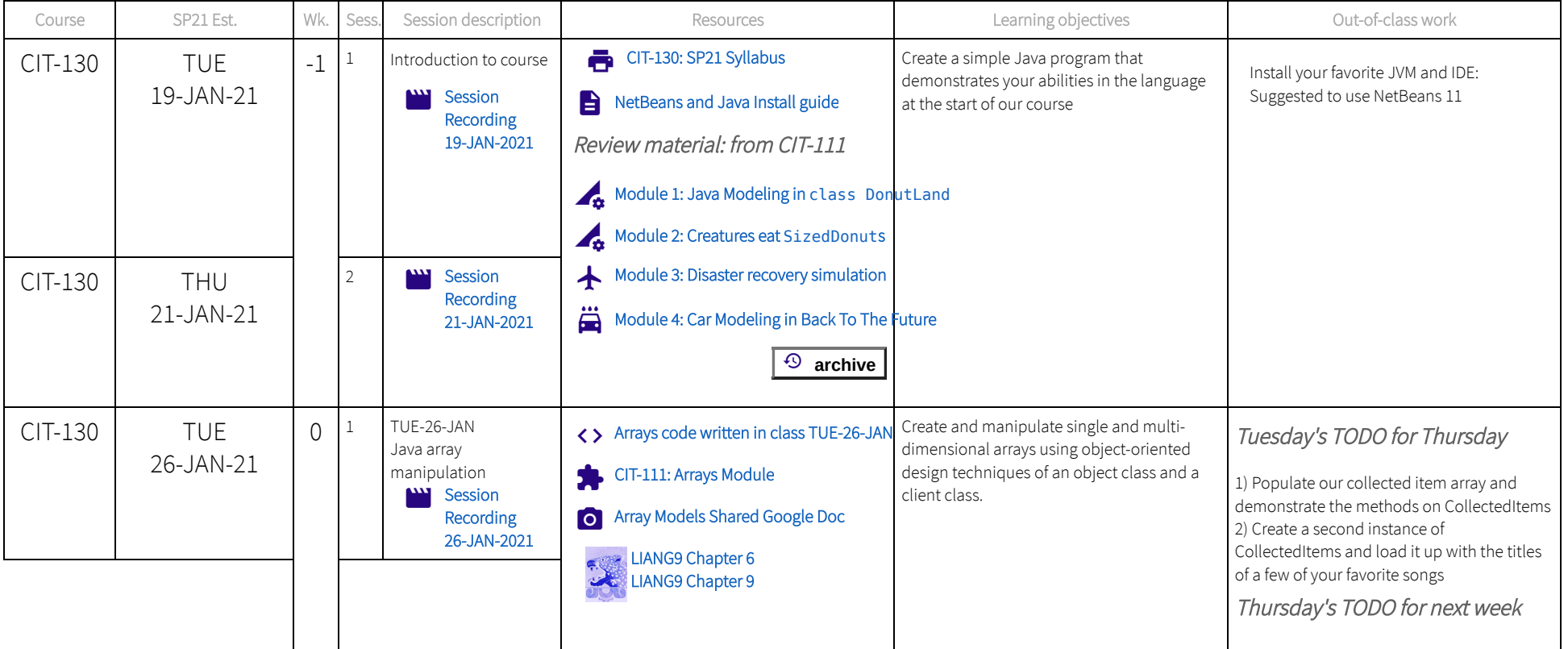

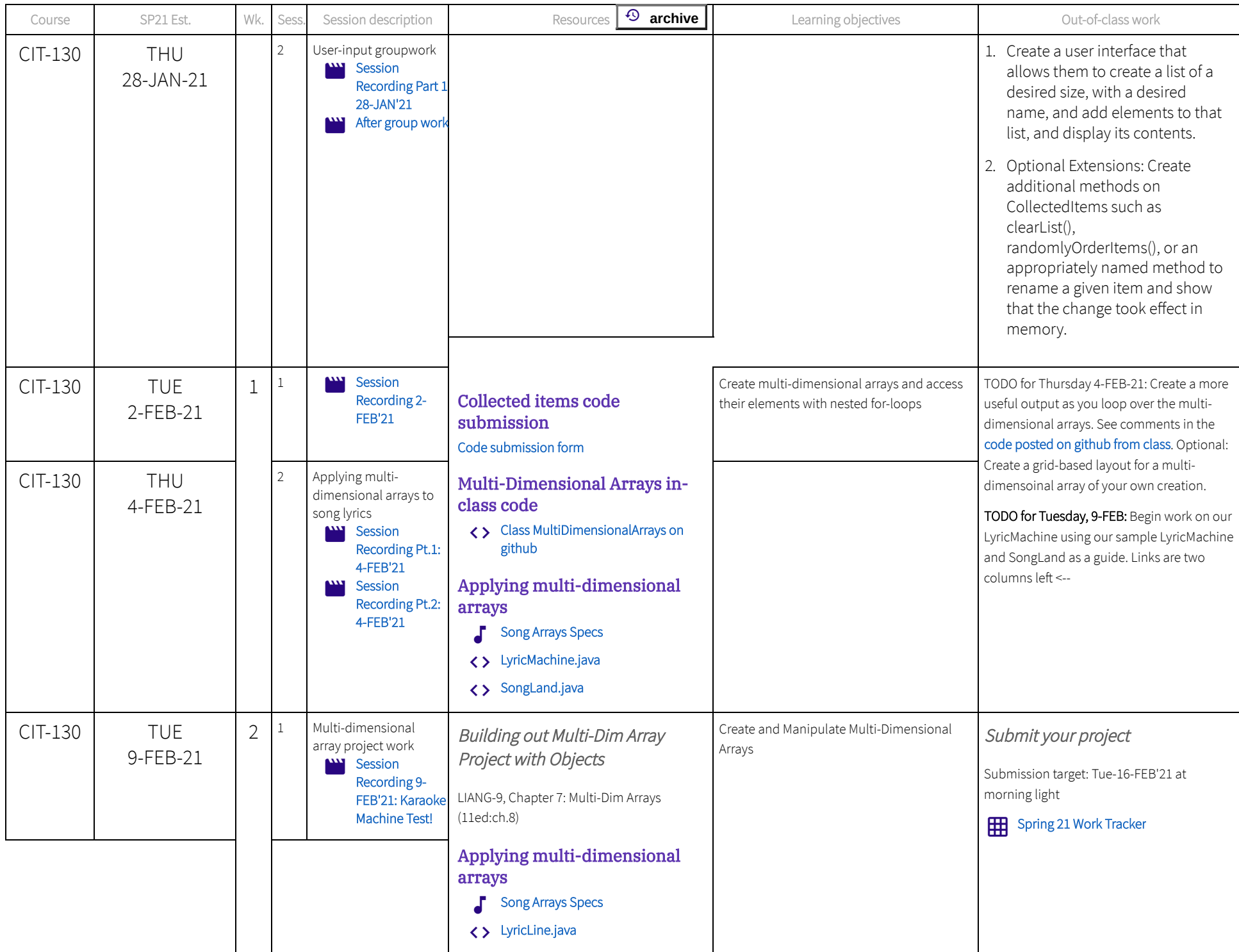

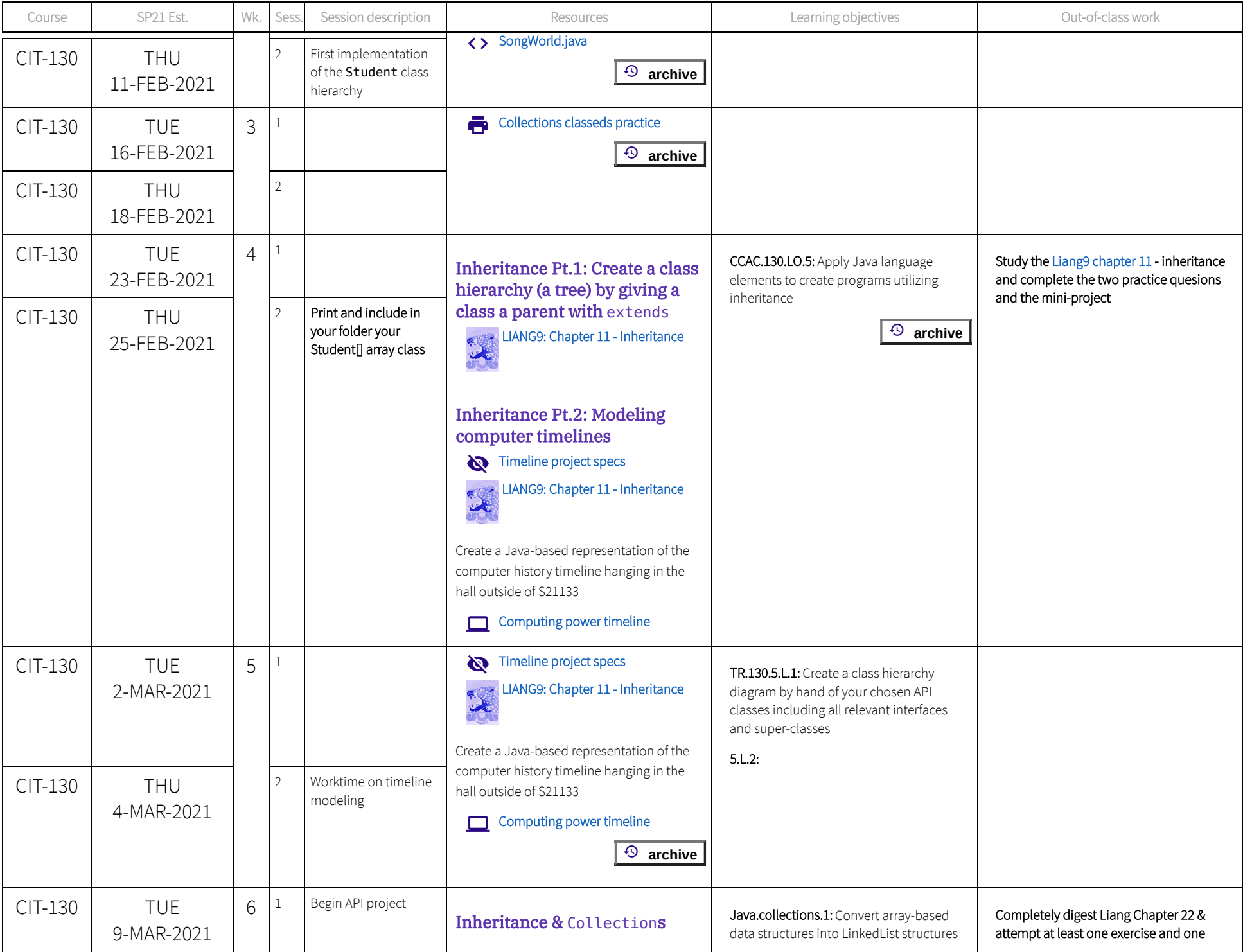

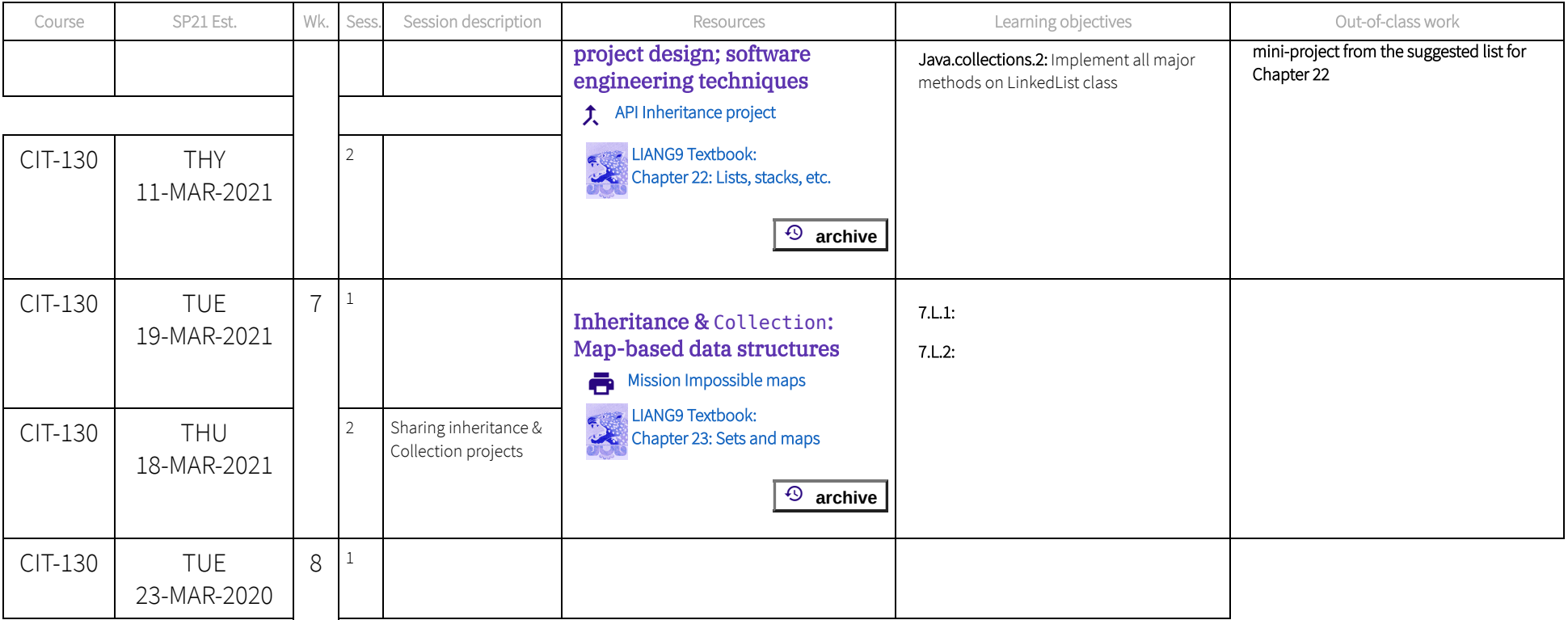

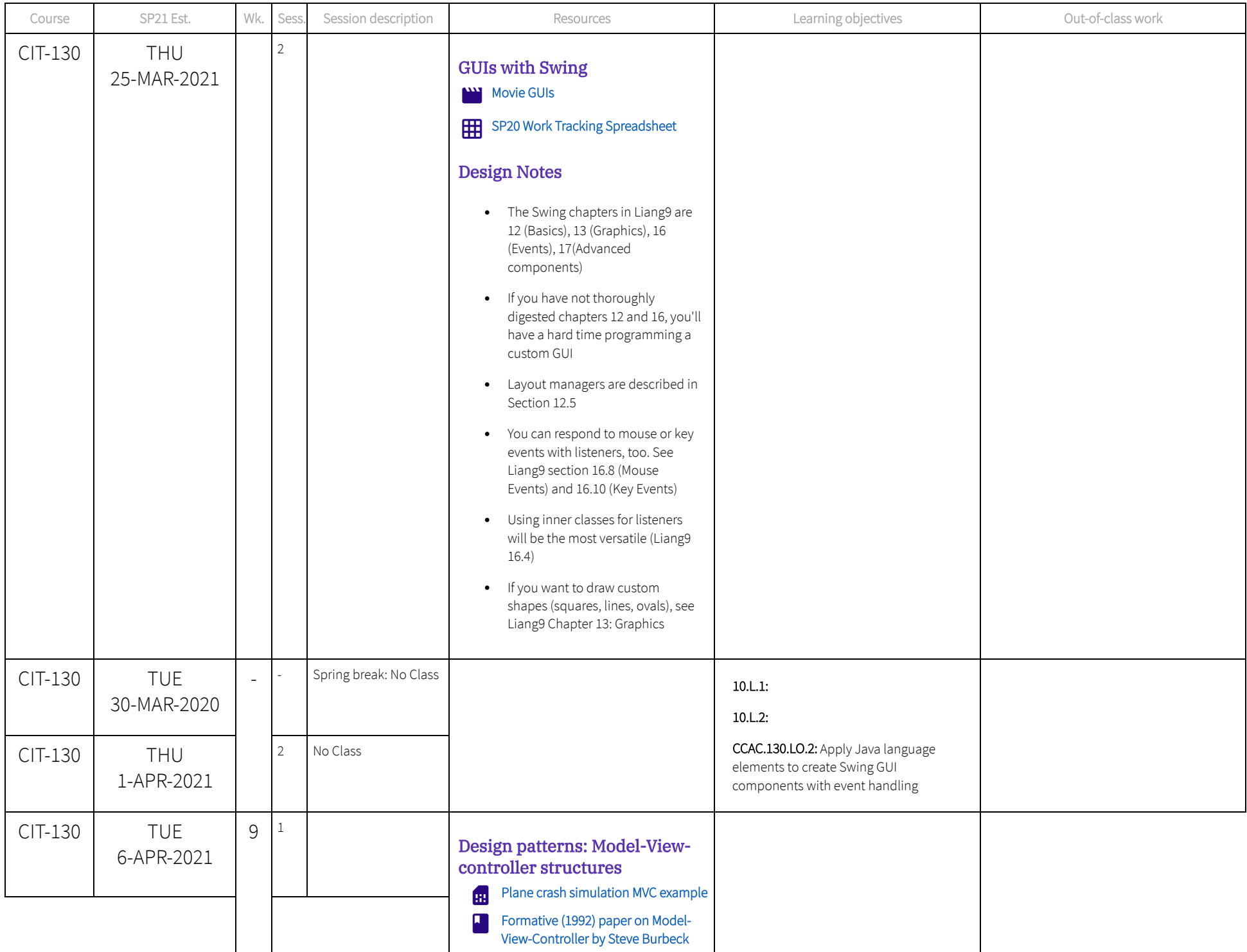

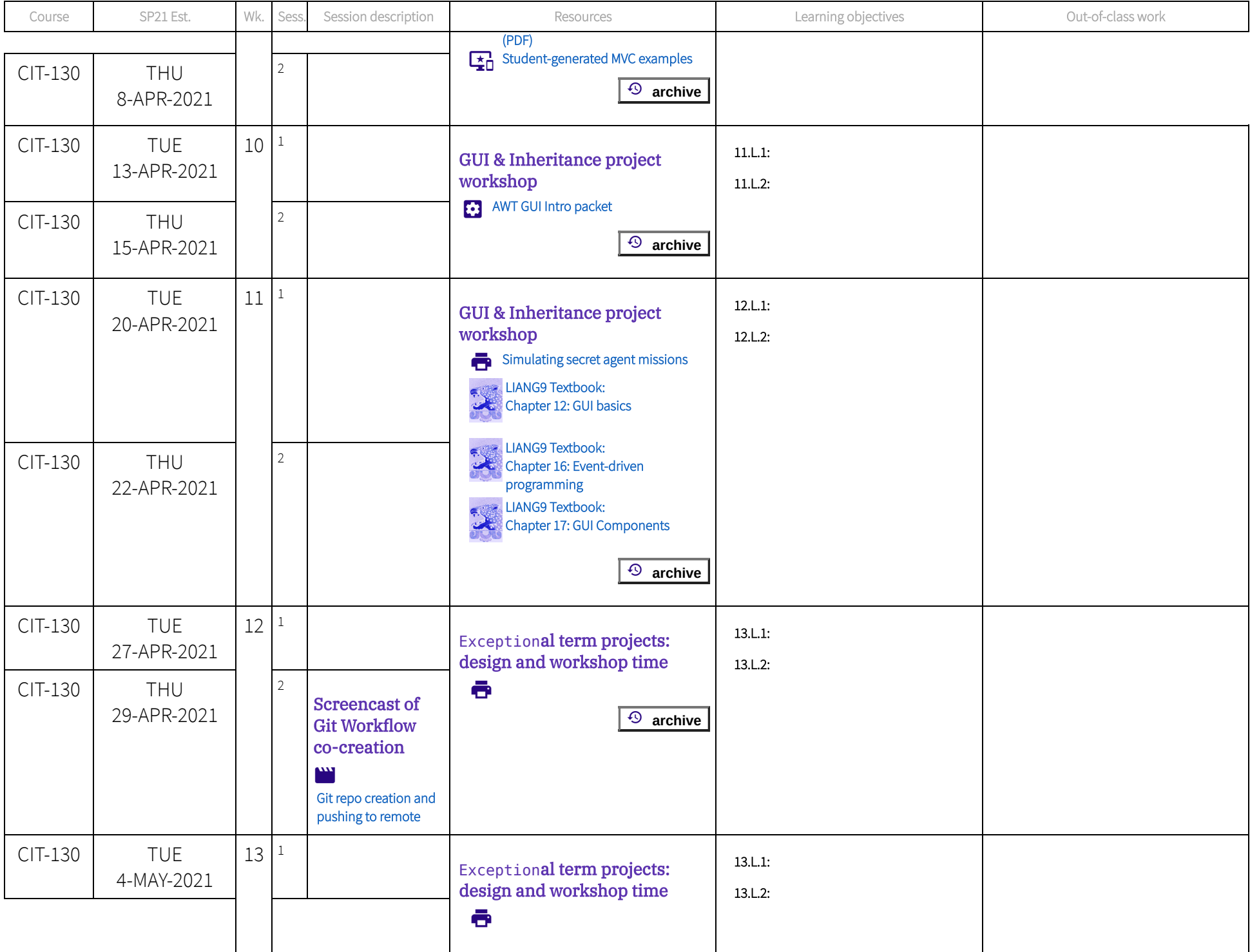

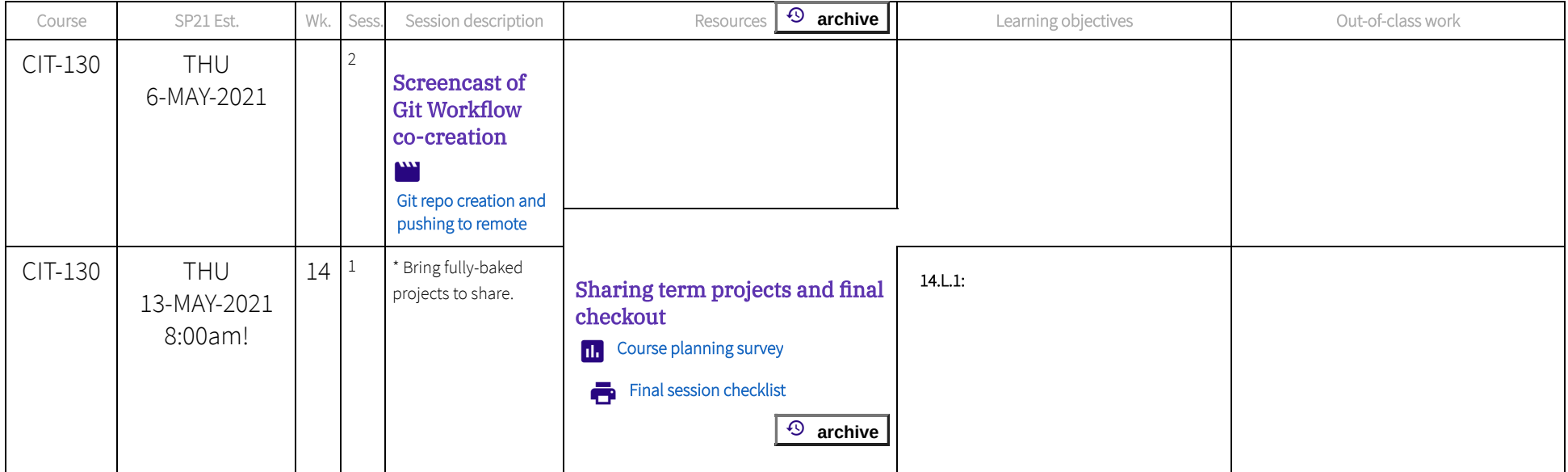

Page created in 2020 by Eric Xander Darsow and all non-linked content can be freely reproduced without any permission or attribution according to the site's content use [agreement. Any](https://technologyrediscovery.net/#use) links to other content is governed by each page's respective usage rights context.